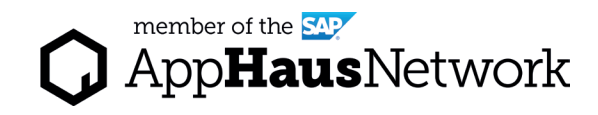

# Affinity Diagramming

Analyze the data gathered from interviews by using storytelling and visual diagramming to get to actionable insights.

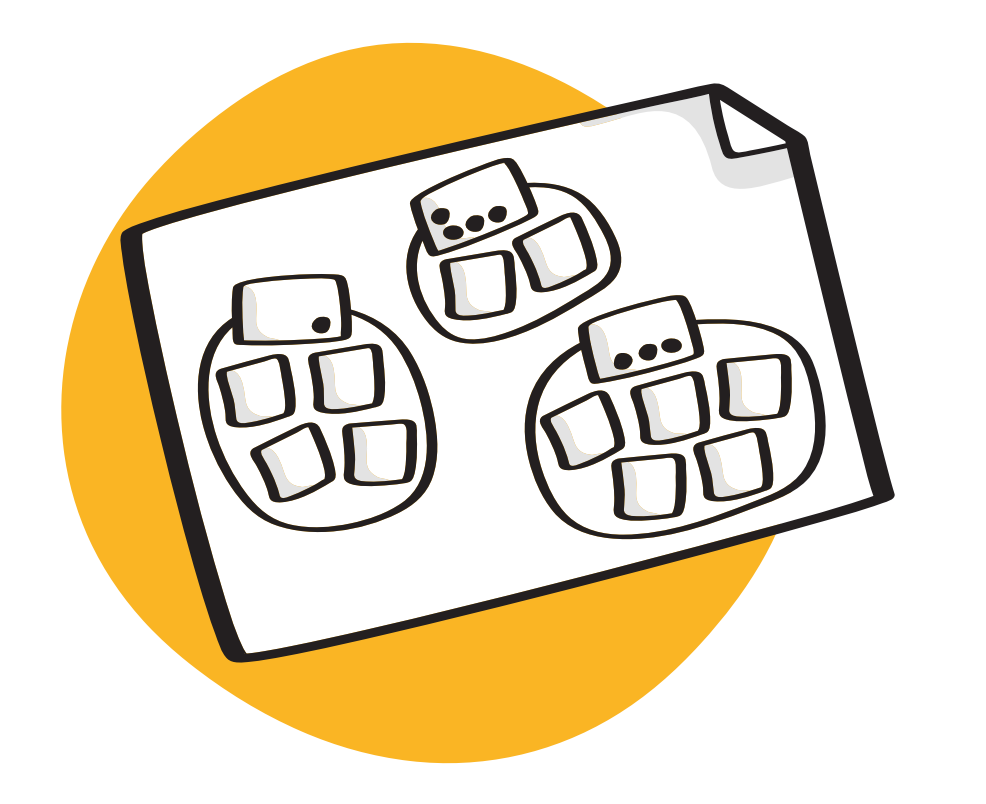

DISCOVER PHASE / Joint Activity

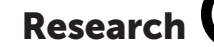

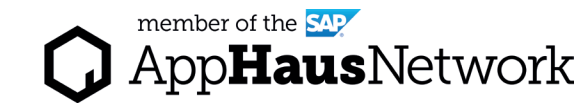

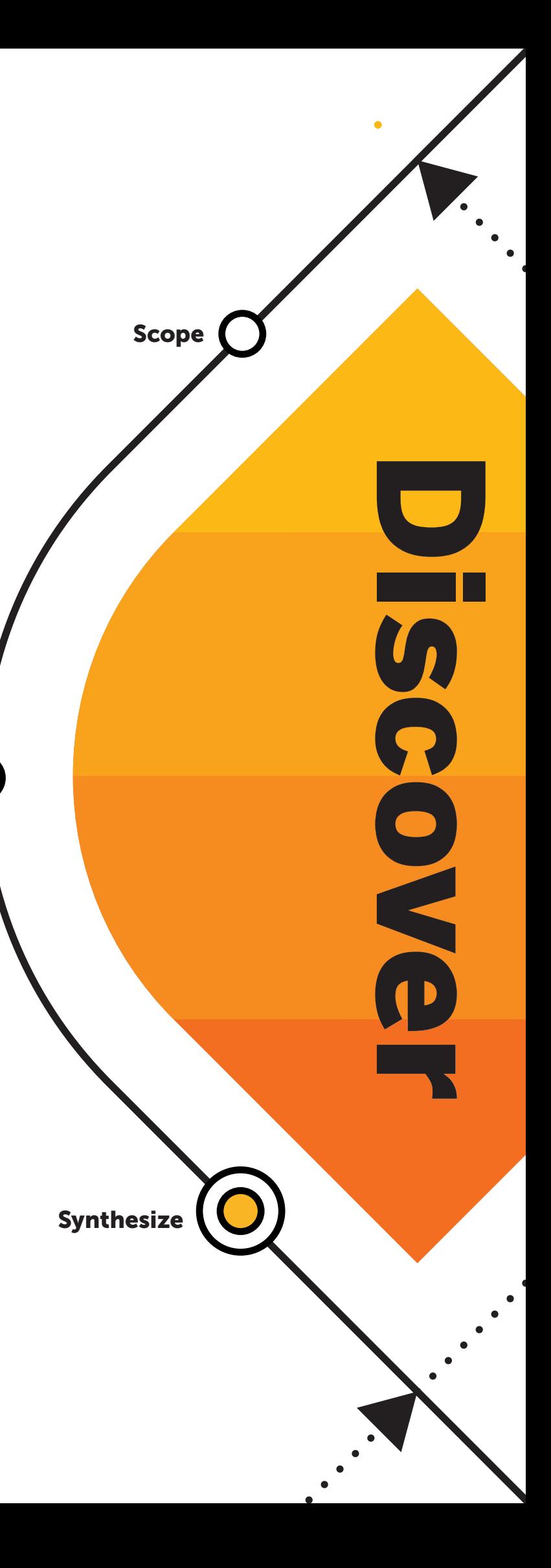

## Why to use Affinity Diagramming

The Affinity Diagram helps the team analyze the data gathered from interviews. By using a storytelling approach, team members who haven't been to the interviews get a better understanding of each user's pain points, motivations and needs.

## When to use Affinity Diagramming

We use Affinity Diagramming in the Discover Phase once user interviews are completed. The team can use Affinity Diagramming to digest and make sense of the data in the form of stories and visual connections.

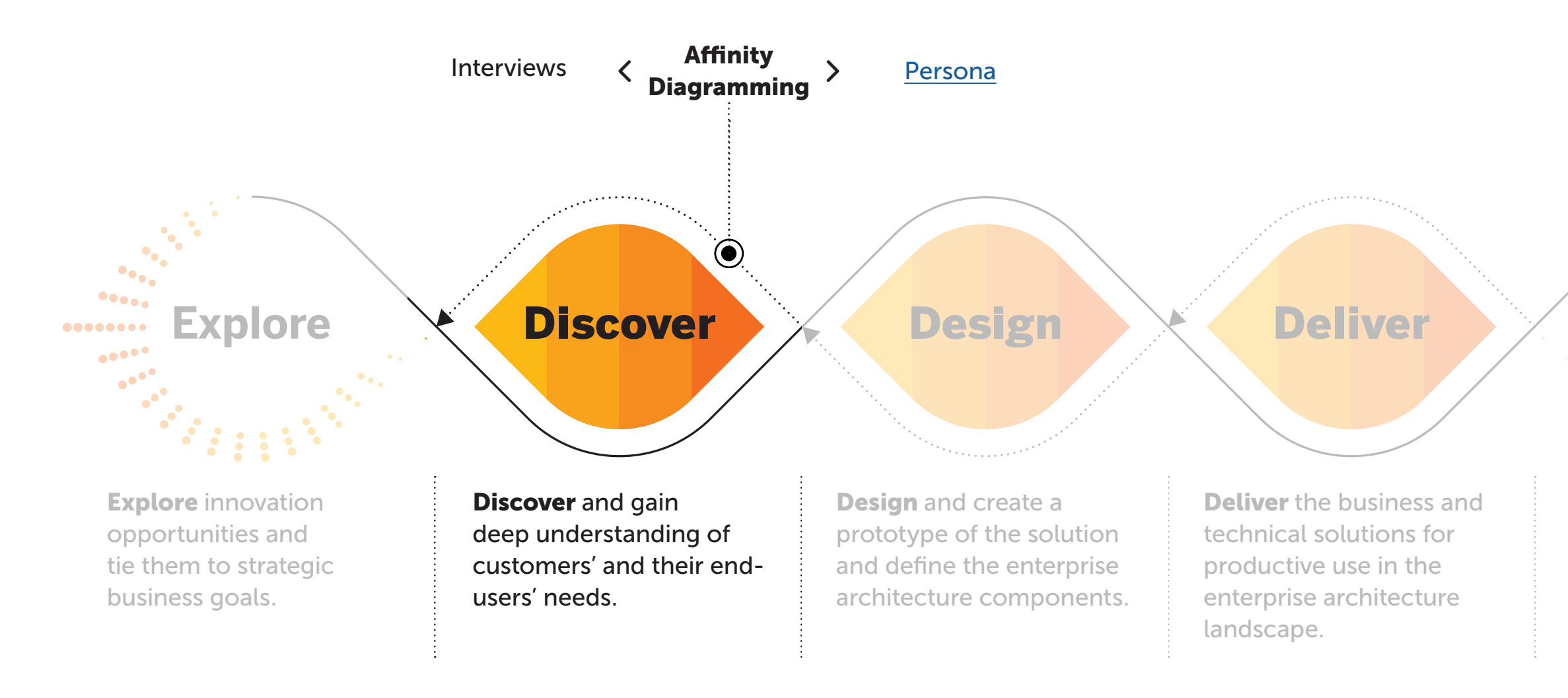

Lear more about SAP's Human-Centered Approach to Innovation: https://experience.sap.com/designservices/approach

Run and Scale the solution and deploy across the company.

**Run & Scale** 

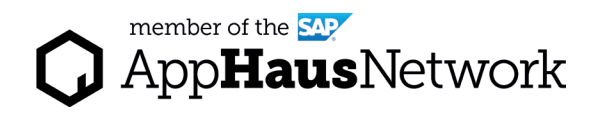

### ert Tips

board will potentially grow large. st the lines and sizes of the board eeded.

e sure the clusters are named as as possible. The names and the tent can always be changed. d clusters with more than seven ihts. You can layer the same mation on top of each other to declutter. Don't delete same or ar information mentioned from rent interviews, as you want to see veral interviewees had the same or lar insights.

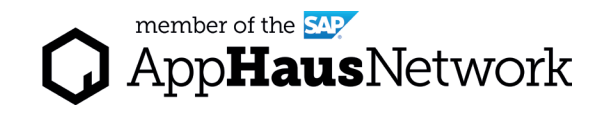

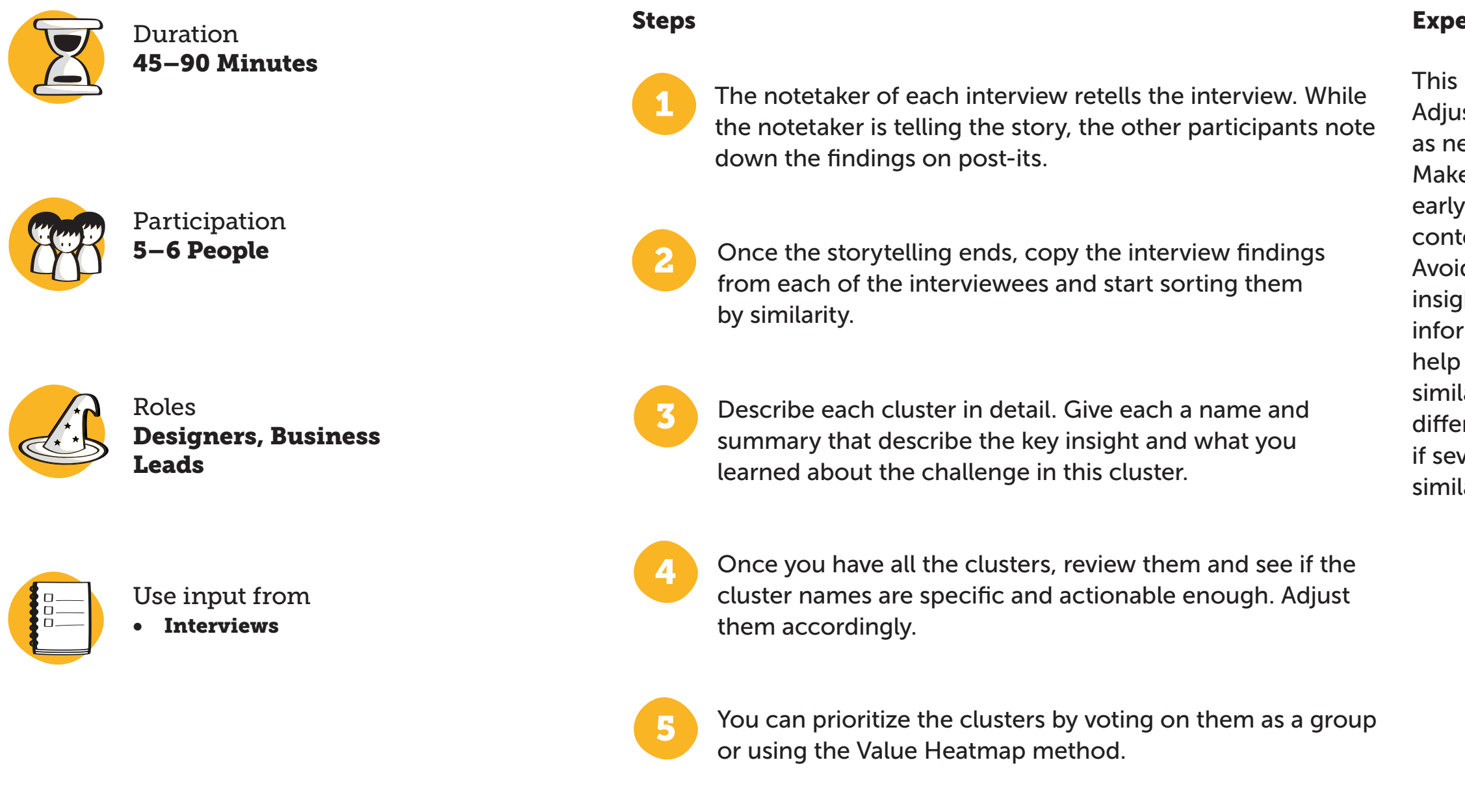

## How to use Affinity Diagramming

Created by SAP AppHaus

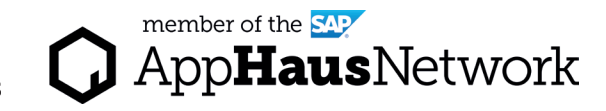

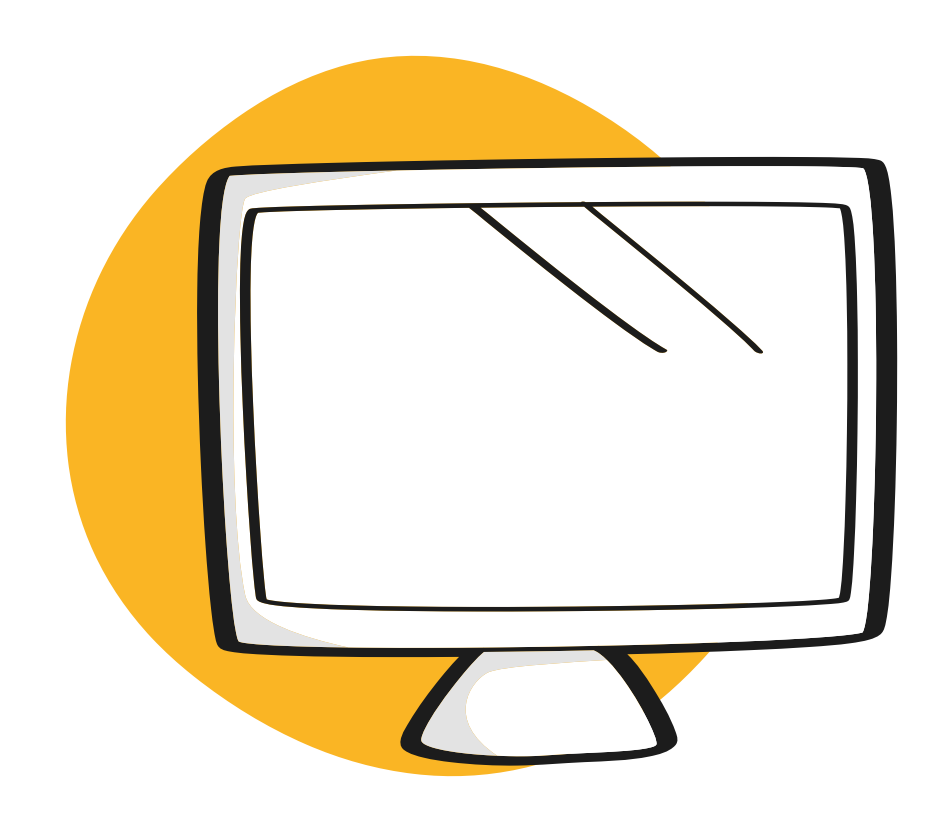

# Virtual Collaboration Template

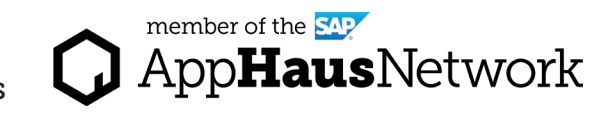

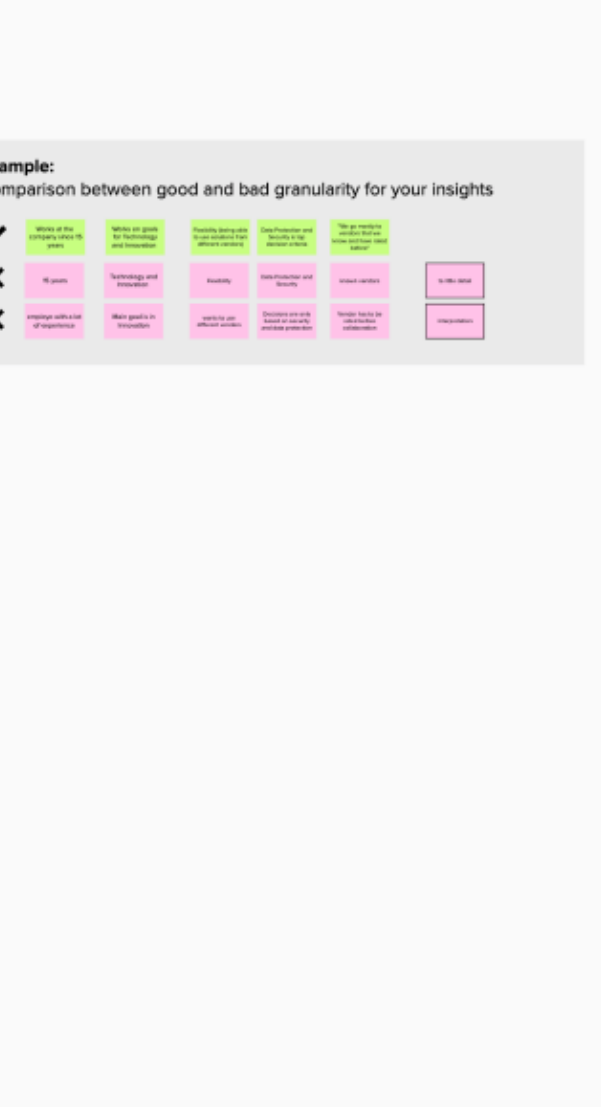

Access the MURAL template: <https://app.mural.co/template/9bea04b0-d7c4-41a5-b7b9-26eacbd3fcb7/5b598925-124e-4265-9a2f-9cbaa899b35e>

## MURAL Template Affinity Diagramming

## **AFFINITY DIAGRAM**

Structure your Research Results

### 1. Start your Storytelling (10 min/ interview)

The Notetaker of each interview retells the interview, while the Notetaker is talking, the other participants note down the findings.

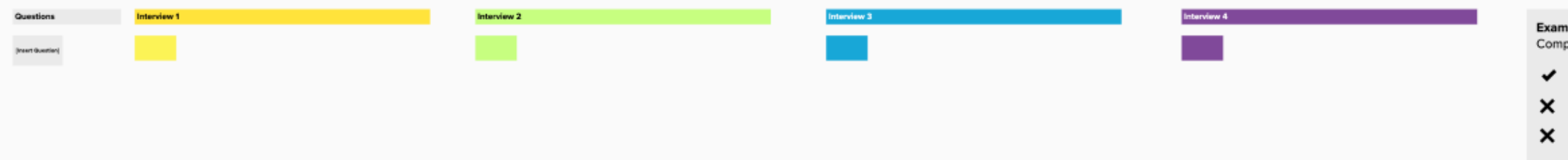

### 2. Cluster the Interview Topics (30 min)

Copy the interview findings from above and start sorting them by theme.